## Package 'cshapes'

June 5, 2021

Type Package Title The CShapes 2.0 Dataset and Utilities Version 2.0 Imports sf, rmapshaper, sp **Suggests** testthat  $(>= 2.0.0)$ Description Package for CShapes 2.0, a GIS dataset of country borders (1886 today). Includes functions for data extraction and the computation of distance matrices and -lists. License GPL  $(>= 2)$ Encoding UTF-8 RoxygenNote 7.1.1 NeedsCompilation no Author Nils B. Weidmann [aut], Guy Schvitz [aut], Luc Girardin [aut, cre] Maintainer Luc Girardin <luc.girardin@ethz.ch> Repository CRAN

Date/Publication 2021-06-05 13:20:05 UTC

### R topics documented:

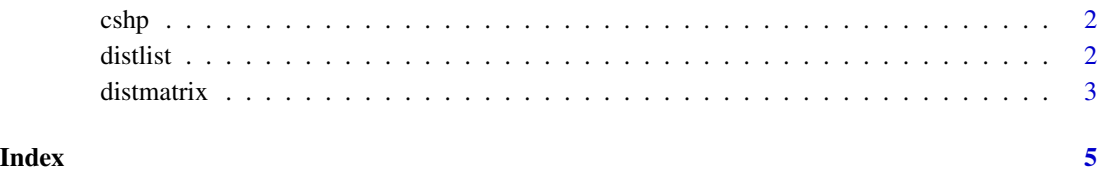

#### **Description**

Access the CShapes dataset in R

#### Usage

 $cshp(data = NA, useGW = TRUE, dependencies = FALSE)$ 

#### Arguments

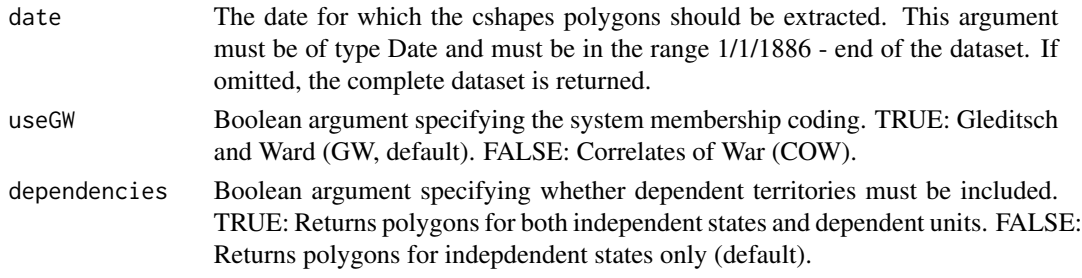

#### Value

A sf dataframe containing the complete CShapes dataset, or the CShapes snapshot for the specified date.

distlist *Compute distance lists on the CShapes dataset*

#### **Description**

This function returns between-country distances in km for the given date. Output format is a dataframe that lists distances between each pair of countries. The function can compute different types of distance lists, specified by the type parameter:

- 1. Capital distances
- 2. Centroid distances
- 3. Minimum distances between polygons

The latter computation is very expensive if polygons consist of many points. For that reason, the function simplifies the country polygons according to the Douglas-Peucker algorithm (http://en.wikipedia.org/wiki/Ramer-Douglas-Peucker\_algorithm), which eliminates points from the polygons and speeds up computation. The keep parameter specifies the proportion of points to retain in the simplified country polygons. Note that the function returns directed dyads. For example, if there is a country with code 1 and a country with code 2, the resulting data frame contains the dyads  $(1,2)$ ,  $(2,1)$ ,  $(1,1)$  and  $(2,2).$ 

<span id="page-1-0"></span>

#### <span id="page-2-0"></span>distmatrix 3

#### Usage

```
distlist(
  date,
  type = "mindist",
  keep = 0.1,useGW = TRUE,dependencies = FALSE
)
```
#### Arguments

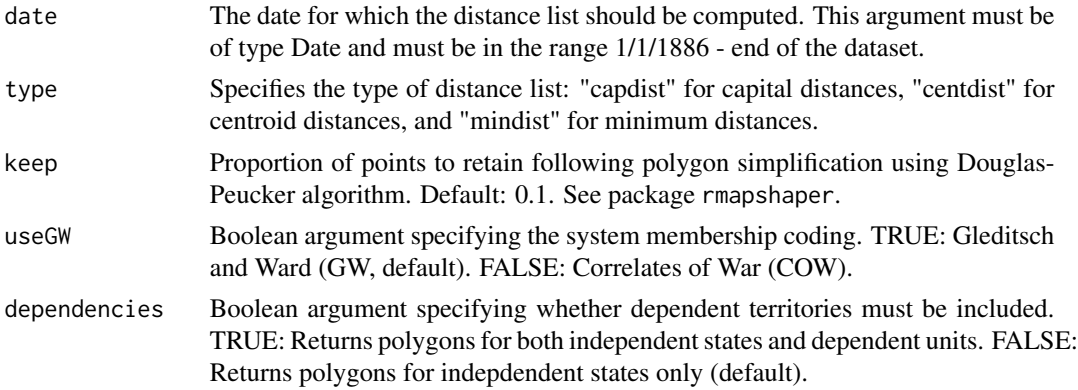

#### Value

A datafarame with the columns ccode1 and ccode2 containing the country identifiers in the specified coding system (COW or GW).

distmatrix *Generate between-country distance matrix on the CShapes dataset*

#### **Description**

This function returns between-country distances in km for the given date. Output format is a distance matrix that lists distances between each pair of countries. The function can compute different types of distance lists, specified by the type parameter:

- 1. Capital distances
- 2. Centroid distances
- 3. Minimum distances between polygons

The latter computation is very expensive if polygons consist of many points. For that reason, the function simplifies the country polygons according to the Douglas-Peucker algorithm (http://en.wikipedia.org/wiki/Ramer-Douglas-Peucker\_algorithm), which eliminates points from the polygons and speeds up computation. The keep parameter specifies the proportion of points to retain in the simplified country polygons.

#### Usage

```
distmatrix(
 date,
 type = "mindist",
 keep = 0.1,
 useGW = TRUE,dependencies = FALSE
)
```
#### Arguments

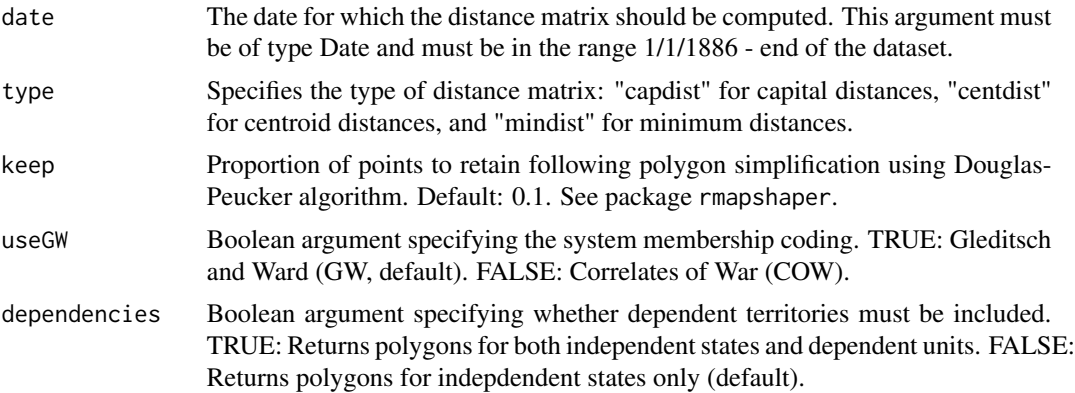

#### Value

A quadratic weights matrix, with the row and column labels containing the country identifiers in the specified coding system (COW or GW).

# <span id="page-4-0"></span>Index

cshp, [2](#page-1-0)

distlist, [2](#page-1-0) distmatrix, [3](#page-2-0)